V 1.0 $101101011100100000011000010001101$ ÓE-NIK, 2010 $01101001111101101000110011001$ **Objektumorientált ProgramozásVII.**Összetett programozási tételek Programozási tételek összeépítéseFeladatok

V 1.0**Hallgatói Tájékoztató<sup>A</sup> jelen bemutatóban található adatok, tudnivalók és információk <sup>a</sup> számonkérendő anyag vázlatát képezik. Ismeretük szükséges, de nem elégséges feltétele <sup>a</sup> sikeres zárthelyinek, illetve vizsgának. Sikeres zárthelyihez, illetve vizsgához <sup>a</sup> jelen bemutató tartalmán felül <sup>a</sup> kötelező irodalomként megjelölt anyag, <sup>a</sup> gyakorlatokon szóban, illetve <sup>a</sup> táblán átadott tudnivalók ismerete, valamint <sup>a</sup> gyakorlatokon megoldott példák és az otthoni feldolgozás céljából kiadott feladatok önálló megoldásának képessége is szükséges.**ÓE-NIK, 20112011 101 001 11 11 1101 1101 000 11001 1001 100 100

V 1.0 $101101011100100000011000010001101$ ÓE-NIK, 2010 $011010011111011010001100110001$ **Objektumorientált ProgramozásVII.**Összetett programozási tételek Programozási tételek összeépítéseFeladatok

V 1.0**Másolás** $\bullet$  **Bemenet: X: Feldolgozandó tömb N: Tömb elemeinek száma**Eljárás Másolás(X, N, Y)Ciklus i := 1-től N-ig Y[i] := művelet X[i]Ciklus végeEljárás vége $\bigcirc$  ÓE-NIK, 2011 4• **Kimenet: Y: Eredmény tömb**

V 1.0**Másolás: példa**• **Állítsuk elő egy int tömb elemeinek négyzetét.** static int[] négyzet(int[] tömb)  $\mathbf{I}$  $int[]$  négyzetek = new int $[tömb.length]$ ; <mark>for (int</mark> i = 0; i < tömb.Length; i++) {négyzetek[i] = tömb[i] \* tömb[i];}<mark>return</mark> négyzetek; }ÓE-NIK, 20115

# **Kiválogatás**

V 1.0• **Bemenet: X: Feldolgozandó tömb N: Tömb elemeinek számaT: Tulajdonság függvény**Eljárás Kiválogatás(X, N, T, Y, DB) $DB := 0$  Ciklus i := 1-től N-igHa (X[i] teljesíti T-t) akkor $DB := DB + 1$  $Y[DB] := X[i]$ Elágazás végeCiklus végeEljárás vége**ÓE-NIK, 2011** 10100011001100015 • **Kimenet: Y: Eredmény tömbDB: Tömb elemeinek száma**

V 1.0**Kiválogatás: példa**• **Válogassuk ki egy szövegből a benne szereplő számjegyeket.**static string számjegyek(string szöveg) {string számok = ""; <mark>for (int</mark> i = 0; i < szöveg.Length; i++) {i<mark>f (Char.IsDigit(szöveg[i])) számok += szöveg[i];</mark> }<mark>return</mark> számok; }ÓE-NIK, 20117

### **Szétválogatás**

<sub>v 1.0</sub>Eljárás vége • **Bemenet: X: Feldolgozandó tömb N: Tömb elemeinek számaT: Tulajdonság függvény**Eljárás Szétválogatás(X, N, T, Y, DBY, Z, DBZ) $DBY := 0; DBZ := 0$ Ciklus i := 1-től N-igHa (X[i] teljesíti T-t) akkor  $DBY := DBY + 1$  $Y[DBY] := X[i]$ Különben $DBZ := DBZ + 1$  $Z[DBZ] := X[i]$ Elágazás végeCiklus végeÓE-NIK, 2011 • **Kimenet: Y: Egyik eredmény tömb Z: Másik eredmény tömb DBY: Y elemeinek számaDBZ: Z elemeinek száma**

# **Szétválogatás: példa**

• **Válogassuk szét egy int tömb elemeit egy új tömbbe úgy, hogy a párosak az elejére, a páratlanok a végére kerüljenek.**

```
\big\} _{\rm{V 1.0}}static int [] válogat(int [] tömb)
{
      int[] újtömb = new int[tömb.Length];
       <mark>int</mark> páros = 0;
       int páratlan = tömb.Length - 1;<br>for (int i = 0: i < tömb Length: i-
      for (int i = 0; i < tömb.Length < tömb.Length; i++) {
                 if (tömb[i] % 2 == 0) { (tömb[i] % 2 == 0) {
                                újtömb[páros] = tömb[i];páros++;} else {
                                újtömb[páratlan] = tömb[i];páratlan-  -;
                }}<mark>return</mark> újtömb;
                                                                        ÓE-NIK, 20119 3 3 4 5 6 7 8 9 9 10 11 11 11 11 12 12 13 14 15 16 17 18 19 19 10 11 12 13 14 15 16 17 17 18 18 19 1
```
V 1.0**Metszet**Eljárás Metszet(X, N, Y, M, Z, DB) $DB := 0$ Ciklus i := 1-től M-ig $\mathsf{ii} := 1$ Ciklus amíg (j ≤ N) és (X[i] ≠ Y[j])  $j := j + 1$ Ciklus végeHa j ≤ N akkor $DB := DB + 1$  $Z[DB] := X[i]$ Elágazás végeCiklus végeEljárás vége**ÓE-NIK, 2011** 1010001100110001 - 10 • **Bemenet: X: Egyik feldolgozandó tömb Y: Másik feldolgozandó tömbM: X elemeinek száma N: Y elemeinek száma**• **Kimenet: Z: Eredmény tömbDB: Z elemeinek száma**

V 1.0**Metszet: példa**• **Gyűjtsük ki a magánhangzókat egy megadott szövegből.** static string magánhangzók(string szöveg) {string mgh = "aáeéiíoóöőuúüű"; string magánhangzó = <mark>for (int</mark> i = 0; i < szöveg.Length; i++) {int j = 0; while (j < mgh.Length (j mgh.Length && szöveg[i] != szöveg[i] != mgh[j]) j++; <mark>if</mark> (j < mgh.Length) magánhangzó += szöveg[i]; }return magánhangzó: }ÓE-NIK, 201111

V 1.0**Egyesítés (unió)**Eljárás Egyesítés(X, N, Y, M, Z, DB) $Z := X$  $DB := M$  Ciklus j := 1-től N-ig $i := 1$ Ciklus amíg (i ≤ M) és (X[i] ≠ Y[j]) $i := i + 1$ Ciklus végeHa i > M akkor $DB := DB + 1$  $Z[DB] := Y[j]$ Elágazás végeCiklus végeEljárás vége**ÓE-NIK, 2011** 1010001100110001-12 • **Bemenet: X: Egyik feldolgozandó tömb Y: Másik feldolgozandó tömbM: X elemeinek száma N: Y elemeinek száma**• **Kimenet: Z: Eredmény tömbDB: Z elemeinek száma**

V 1.0**Unió: példa**<mark>static int</mark>[] egyesít(<mark>int</mark>[] tömb1, <mark>int</mark>[] tömb2)<br>' {int[] újtömb=new int[tömb1.Length+tömb2.Length]; tömb1.CopyTo(újtömb, 0);<mark>int</mark> db = tömb1.Length; for (int j = 0; j < tömb2.Length; j++) {int i = 0; while (i < tömb1.Length && tömb1[i] != tömb2[j]) i++; <mark>if</mark> (i == tömb1.Length) {újtömb[db] = tömb2[j];db++;}} $int[]$  unió = new int $[db]$ ; <mark>for (int</mark> i = 0; i < unió.Length; i++) unió[i] = újtömb[i]; <mark>return</mark> unió; }ÓE-NIK, 201113

V 1.0**Összefuttatás (rendezettek uniója)**Eljárás Összefuttatás(M, X, N, Y, DB, Z) $i := 1$ ;  $j := 1$ ; DB := 0 Ciklus amíg (i ≤ M) és (j ≤ N) $DB := DB + 1$ ElágazásX[i ] < Y[j ] esetén Z[DB] := X[i ]; i := i + 1X[i ] = Y[j ] esetén Z[DB] := X[i ]; i := i + 1; j := j + 1X[i ] > Y[j ] esetén Z[DB] := Y[j ]; j := j + 1Elágazás végeCiklus végeCiklus amíg i ≤ M DB := DB + 1; Z[DB] := X[i ]; i := i + 1Ciklus végeCiklus amíg j ≤ N DB := DB + 1; Z[DB] := Y[j ]; j := j + 1Ciklus végeEljárás végeÓE-NIK, 20111<sub>011</sub> broadball **DB: Z elemeinek száma** bal • **Bemenet: X: Egyik feldolgozandó tömb Y: Másik feldolgozandó tömbM: X elemeinek száma N: Y elemeinek száma**• **Kimenet: Z: Eredmény tömb**

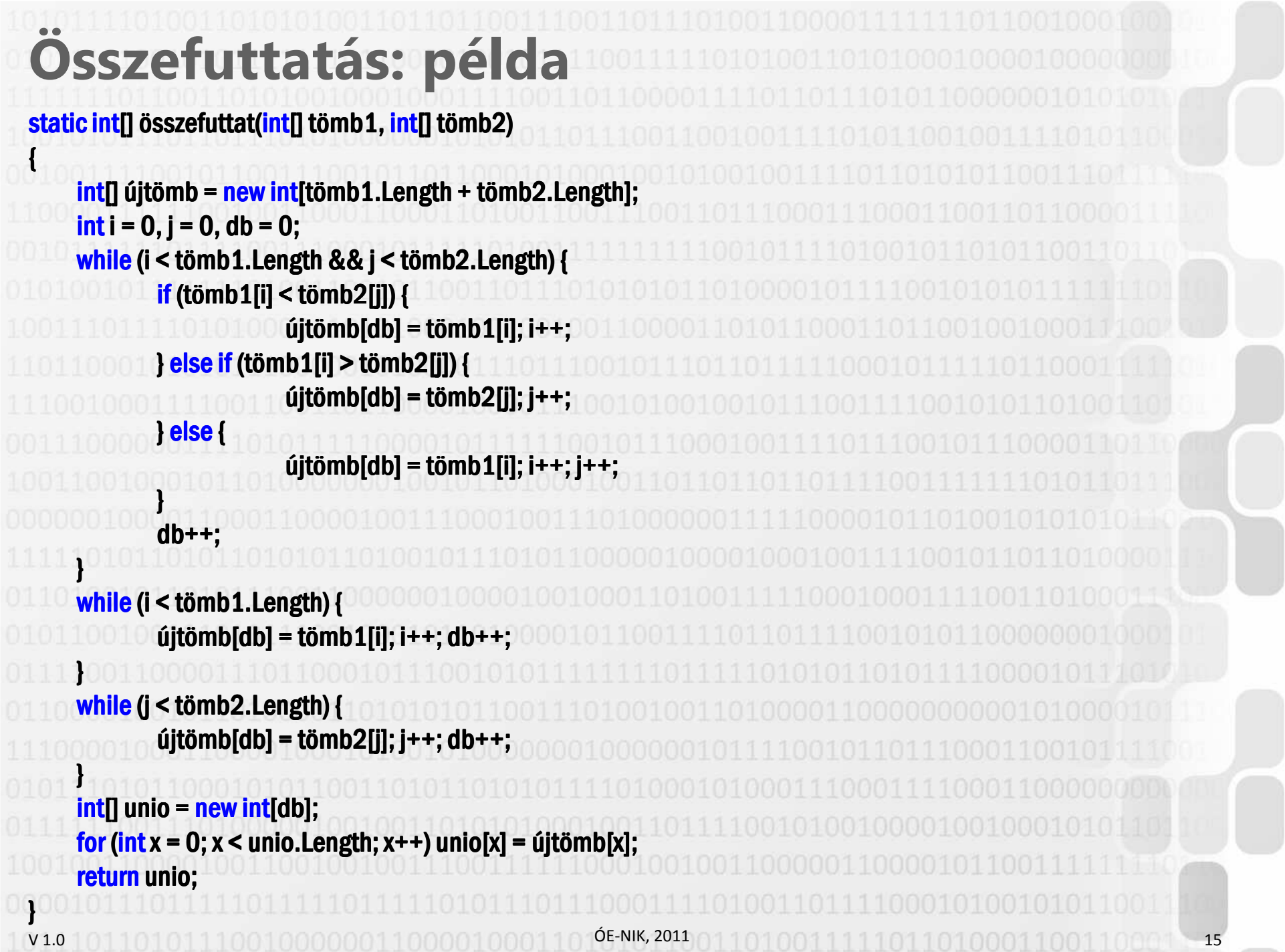

V 1.0 $101101011100100000011000010001101$ ÓE-NIK, 2010 $011010011111011010001100110001$ **Objektumorientált ProgramozásVII.**Összetett programozási tételek Programozási tételek összeépítéseFeladatok

### **Programozási tételek összeépítése**

- • **Összetettebb programok esetén szintén használhatjuk a programozási tételeket, ilyenkor gyakran szükség van az egymásba építésükre.**
- **Gyakori megvalósítások** tételek egymás után
- – tételek egymásba ágyazva –egyéb (optimalizált) megoldások

V 1.0**Egy példa az összeépítésre**• **Megszámlálás-eldöntés** – Egy A tömbben van-e legalább K darab T tulajdonságú elem? Eljárás SzámolásÉsEldöntés(A, N, T, K, VAN) $i := 1; DB := 0$ Ciklus amíg (i ≤ N) és (DB < K)Ha (A[i] *teljesíti T-t*) akkor DB := DB + 1Elágazás vége $i := i + 1$ Ciklus vége $VAN := (DB =$ Eljárás végeÓE-NIK, 201118

V 1.0**További példák**• **Megszámolás-kiválasztás** pl. hol van a K-adik T tulajdonságú elem? • **Megszámolás-keresés** pl. van-e K darab T tulajdonságú elem, és ha igen, hol található a sorozatban a K-adik?• **Maximumkiválasztás-megszámlálás** pl. hány darab maximális elem van a listában? • **Maximumkiválasztás-kiválogatás** pl. melyek a maximális elemek a listában? (értelemszerűen az indexeket várjuk)• **Kiválogatás-sorozatszámítás** pl. adjuk össze az összes T tulajdonságú elemet! ÓE-NIK, 20111991. The complete state of the complete state of the complete state  $19$ 

### V 1.0**További példák**• **Kiválogatás-maximumkiválasztás** pl. keressük meg a T tulajdonságú elemek közül a maximálisat! • **Kiválogatás-másolás** pl. másoljuk le a sorozat T tulajdonságú elemeit, úgy, hogy végezzünk rajtuk valamilyen elemi műveletet is!• **Másolás-sorozatszámítás** pl. adjuk meg a sorozat elemeinek négyzetösszegét! • **Másolás-maximumkiválasztás** pl. adjuk meg a sorozat elemei közül azt, amelyiknek maximális az abszolút értéke!• **Egyéb összeépítések** ÓE-NIK, 201120

V 1.0 $101101011100100000011000010001101$ ÓE-NIK, 2010 $011010011111011010001100110001$ **Objektumorientált ProgramozásVII.**Összetett programozási tételek Programozási tételek összeépítéseFeladatok

# **Gyakorló feladatok**

#### **Egy felhasználó által megadott, tetszőleges szövegre oldjuk meg az alábbi feladatokat!**

**Határozza meg a szöveg szótagszámát!(Tipp: ahány magánhangzó, annyi szótag.)**

**Válogassa ki a szövegből a nagybetűket!(Tipp: Char. IsUpper() metódus)**

**Van-e a szövegben legalább három 'a' betű? Ha igen, hol van a harmadik?** 

**Másolja le a szöveget úgy, hogy minden benne található kis 'x'-et nagy 'X'-re cserél!**

# **Gyakorló feladatok**

### **Egy véletlenszámokkal feltöltött int tömbre oldjuk meg az alábbi feladatokat!**

**Határozza meg, hány db van a minimális, és hány db a maximális elemből!**

**Összegezze a tömbben található páros számokat!**

**Válogassa ki a tömbben található prímeket!**

**Válogassa szét a tömb elemeit aszerint, hogy kisebbek vagy nagyobbak a tömbátlagnál.**

V 1.0ÓE-NIK, 201123 23 24 25 26 27 28 29 20 20 20 20 20 20 20 20 21 22 23 V 1.0 $101101011100100000011000010001101$ ÓE-NIK, 2010 $011010011111011010001100110001$ **Objektumorientált ProgramozásVII.**Összetett programozási tételek Programozási tételek összeépítése $\checkmark$ Feladatok

# **Irodalom, feladatok**

- **Kotsis-Légrádi-Nagy-Szénási: Többnyelvűprogramozástechnika, PANEM, Budapest, 2007**
- **Zsakó-Szlávi: Mikrológia 19.**
- **Faraz Rasheed: C# School, Synchron Data, 2006 http://www.programmersheaven.com/2/CSharpBook**• **Reiter István: C# jegyzet, DevPortal, 2010, http://devportal.hu/content/CSharpjegyzet.aspx**

V 1.0ÓE-NIK, 201125 25 26 26 26 27 28 29 20 20 20 20 20 20 20 20 20 21 22 23

V 1.0 ÓE-NIK, 2011 <sup>26</sup>